# 星空棋牌手机游戏使用说明

#### **1**、 星空棋牌手机游戏是什么?

星空棋牌可以让您在手机上玩棋牌游戏,这个和其他棋牌游戏不同的是星空棋牌是在线 游戏,就是说和您一起玩的人可能是通过手机、也可能是通过计算机互联网或 IPTV 接入进 来参与游戏真实的人。

星空棋牌手机游戏互联网主页: http://122.224.143.190/phone/index.html , 该页面提供 了游戏下载,游戏介绍和使用帮助等内容。

### **2**、 星空棋牌里面我可以玩哪些游戏?

已经可以使用的游戏包括斗地主、双扣、杭州麻将和象棋,另外全省 11 个地市 200 多 种特色棋牌游戏和一些休闲游戏目前正在开发测试中,不久也会逐步上线。

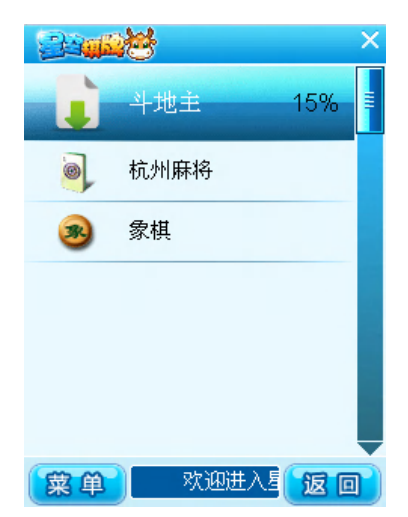

#### **3**、 哪些手机可以用?

支持 Kjava 的手机。

具体的包括 HTC6700、6800、6850、6900、6950 所有这些带 windows mobile 操作系统 的终端,另外现在营业厅在出售的一些 LG 等品牌的终端也支持,购买终端的时候请注意看 一下终端说明。

其他终端支持情况:

- 1)支持全触摸、全键盘和软键盘手机终端。
- 2)屏幕分辨率:240\*320,480\*640

#### **4**、 星空棋牌在线游戏连接服务器用哪种接入方式?

目前游戏网络支持(wap/cdma 拨号)全支持,默认为 WAP。EVDO、WIFI 接入以后也 会开通,现在还不行。

### **5**、 星空棋牌收费吗?

- 1) 网络接入费用:使用 WAP 接入费用是要收取的,但这部分可算在手机上网流量时长中。 cdma 拨号和 EVDO 流量以后也按标准的来, WIFI 当然不收费啦。
- 2) 目前星空棋牌内所有游戏均为免费的积分游戏,游戏积分只是玩家总体胜负情况的展 示,无其他功能。
- **6**、 游戏怎么下载?

请到星空棋牌手机游戏互联网主页下载。

**7**、 游戏如何安装?

游戏下载后是CAB程序安装包,如果您是Windows Mobile系统的把软件拷贝到存储卡, 然后直接运行就可以了。注意一下,游戏请安装在存储卡中。

#### **8**、 星空棋牌如何使用?

#### **1**)运行客户端

Windows Mobile 系统机器开始——程序目录下会有星空棋牌应用程序,选中应用程序, 单击或使用确认键启动程序。

注意项:客户端运行后要启动 Wap 连接的。

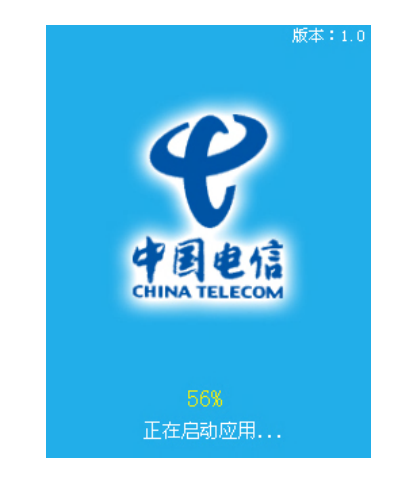

#### **2**)登录游戏

因为是连线游戏需要登陆的,登陆帐号可以而是你原来玩的星空棋牌互联网版本的帐 号,当然你也可以另外免费注册一个。

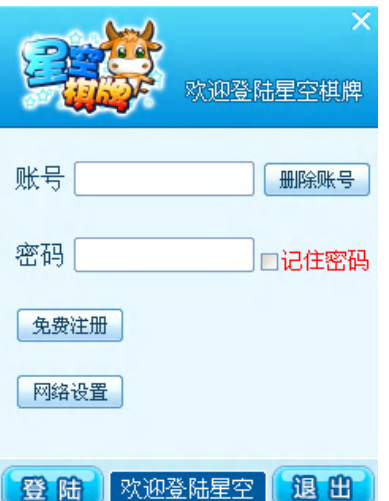

# **3**)用户注册

如果你没有帐号,请按下面步骤注册:

点击游戏登录界面"免费注册"后, 按提示一步步进行操作。

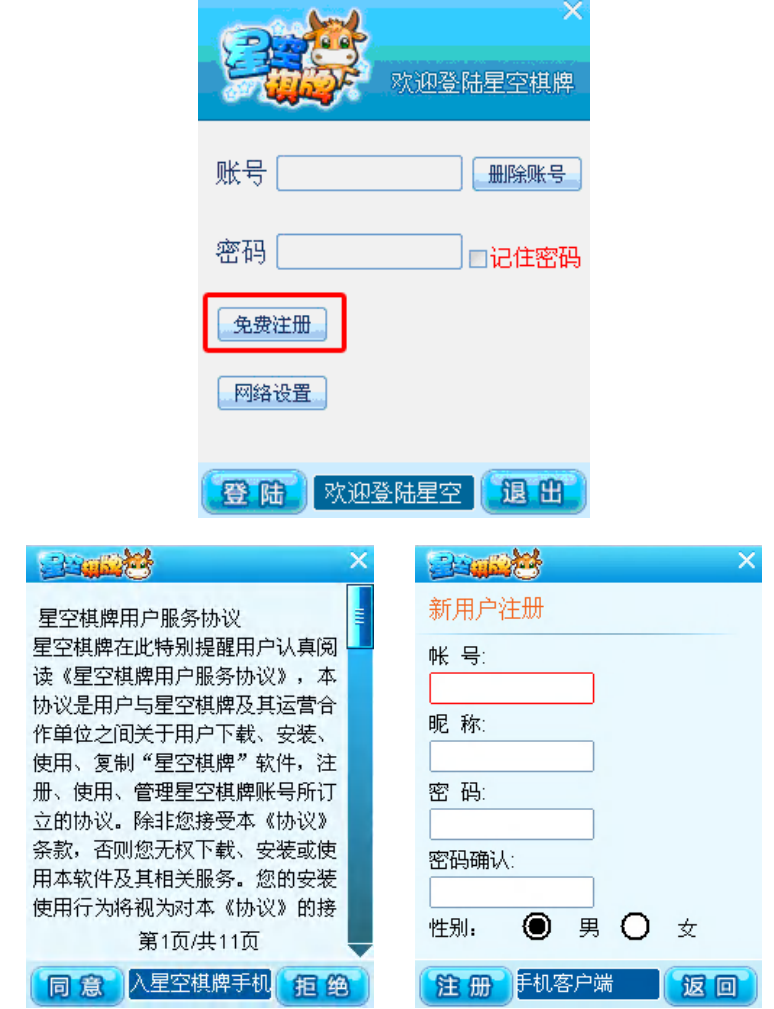

**4**)游戏主界面

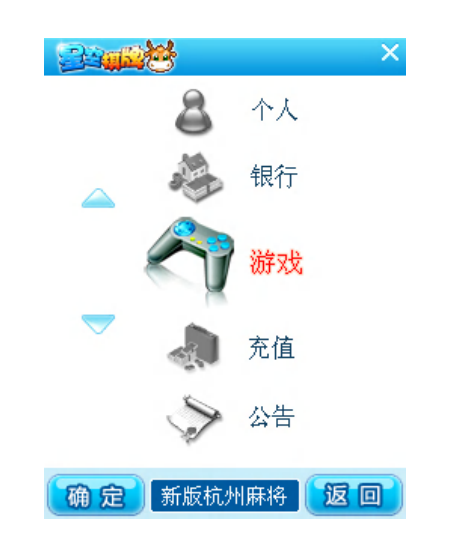

**5**)游戏列表

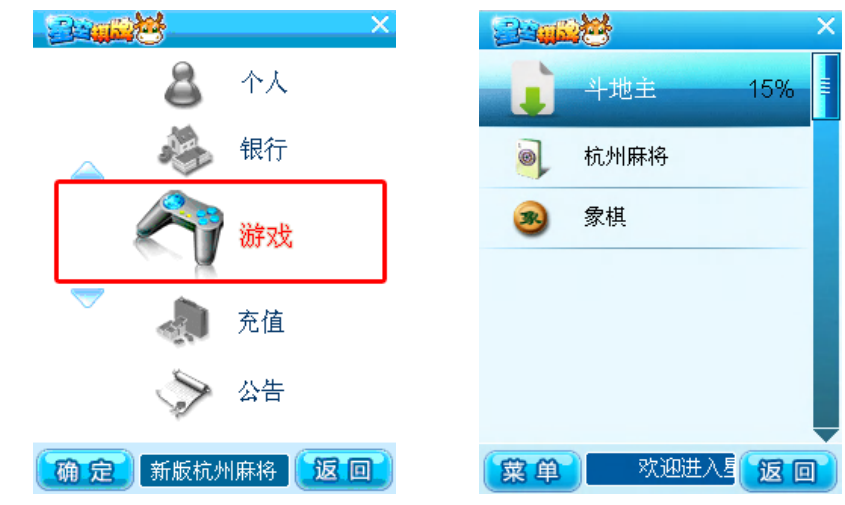

# **6**)具体游戏的服务器列表和游戏房间列表

上一步下载完成后会列出所选游戏的服务列表,目前只有一个服务器。选择后进入游 戏房间列表。

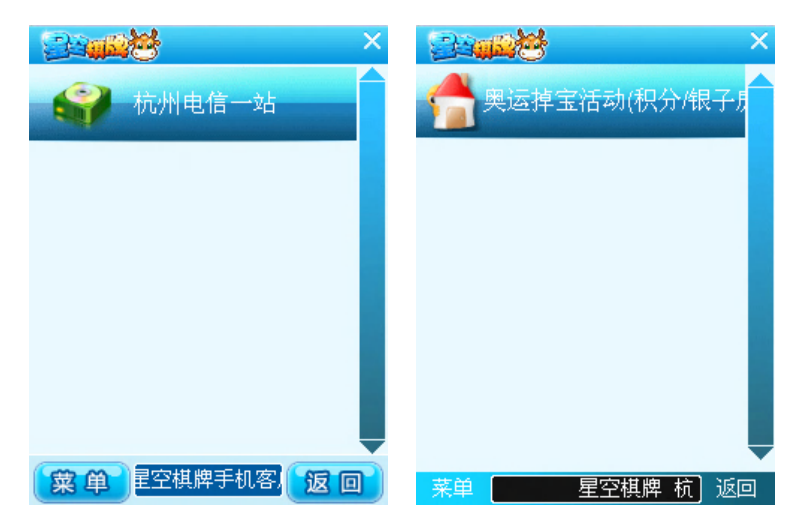

## **7**)游戏房间

选择桌子坐下,进行游戏,当桌上的人符合开始的条件后即可开始游戏。

红色桌子表示已经开始的游戏,绿色桌子表示玩家目前所坐下的桌子,无其他颜色表 示空闲的桌子,桌子数字表示桌号。

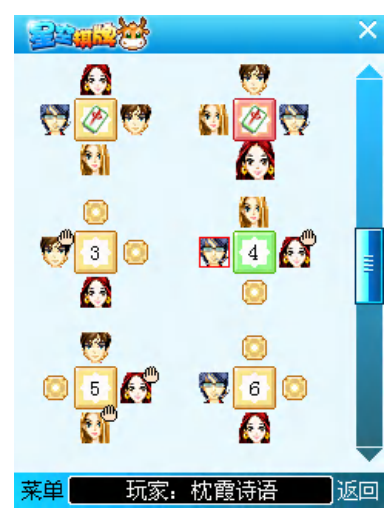

## **8**)开始游戏

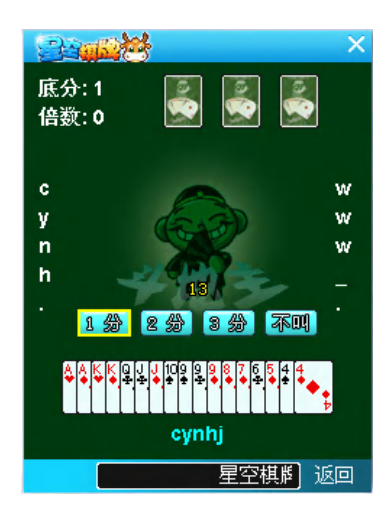

## **9**)个人信息查询

用户的个人信息展示,进入方式:

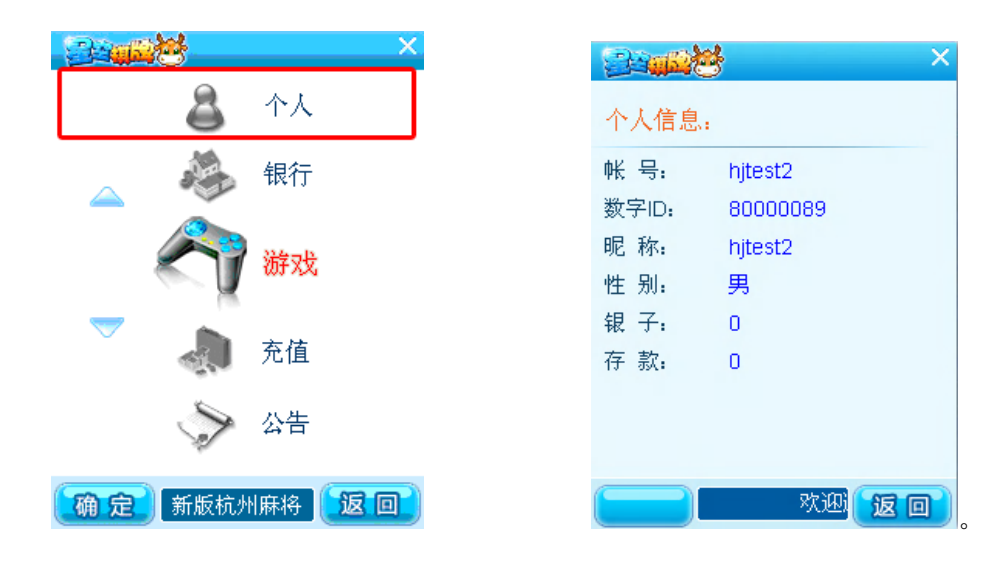

# **9**、 星空棋牌统一客服电话:

星空棋牌全省统一客服电话:11831133 。